*В. К. Пчельник,* **г. Гродно, Беларусь**

## РЕШЕНИЕ ТЕСТОВЫХ ЗАДАЧ В ЭЛЕКТРОННЫХ ТАБЛИЦАХ MS EXCEL

*В статье приводится метод решения одной числовой задачи с помощью алгоритма генерации всех подмножеств заданного множества в электронных таблицах MS EXCEL с использованием функций рабочего листа.*

**Ключевые слова: текстовые задачи, множество подмножеств, MS EXCEL, функции рабочего листа.**

**Школьный курс математики предполагает изучение способов решения числовых задач. Это задачи нахождения одного или нескольких чисел по различным признакам, задачи, связанные с делимостью, разложением на множители и многие другие. Числовые задачи часто встречаются на математических олимпиадах.**

**Использование компьютеров с их способностью выполнять сотни тысяч операций в секунду дает возможность решать некоторые сложные числовые задачи методом полного или частичного перебора. В [1, с. 24-25] и [2, с. 54-64] приводятся решения некоторых задач такого рода с использованием алгоритмического языка. Электронные таблицы обладают большими возможностями для обработки информации. Приведем интересный, на наш взгляд, прием решения одной числовой задачи с использованием функций рабочего листа электронных таблиц MS EXCEL.** УДК 681.3.06 В СА ПРО СРЕД И ПРЕД ПАС И ПРО СРЕД СА ПРО СРЕД СА ПРО СРЕД СА ПРО СРЕД НА ПРО СРЕД НА ПРО СРЕД ПРО СРЕД НА ПРО СРЕД НА ПРО СРЕД НА ПРО СРЕД НА ПРО СРЕД НА ПРО СРЕД НА ПРО СРЕД НА ПРО СРЕД НА ПРО СРЕД НА ПРО

**Условие задачи: найти все целые числа с возрастающими (убывающими) слева направо десятичными цифрами, являющиеся полными квадратами.**

**Решение. Воспользуется алгоритмом генерации всех подмножеств за**данного множества [3, с. 204]. В нашем случае элементами множества явля-<br>
395 ются десятичные числа 1, 2, 3, 4, 5, 6, 7, 8, 9. Начинаем работу с двоичного массива 0, 0, 0, 0, 0, 0, 0, 0, 1. Следующее подмножество получается поиском первой справа цифры «0». При нахождении такого элемента заменяем его единицей, а расположенные справа от него цифры (если такие есть) заменяются нулями. Остальные элементы остаются без изменений. Процесс продолжается до тех пор, пока поиск «0» не даст нужного результата. На рисунке 1 исходный массив расположен в диапазоне С4:К4. В ячейку L4 помещена формула (1). Для установления позиции первого справа нуля формируем текст в соответствии с формулами (2) и (3) (ячейки Х4 и Ү4 соответственно). В ячейку АF4 вводим формулу (4) и распространяем ее на диапазон AG4: AN4.

PRO

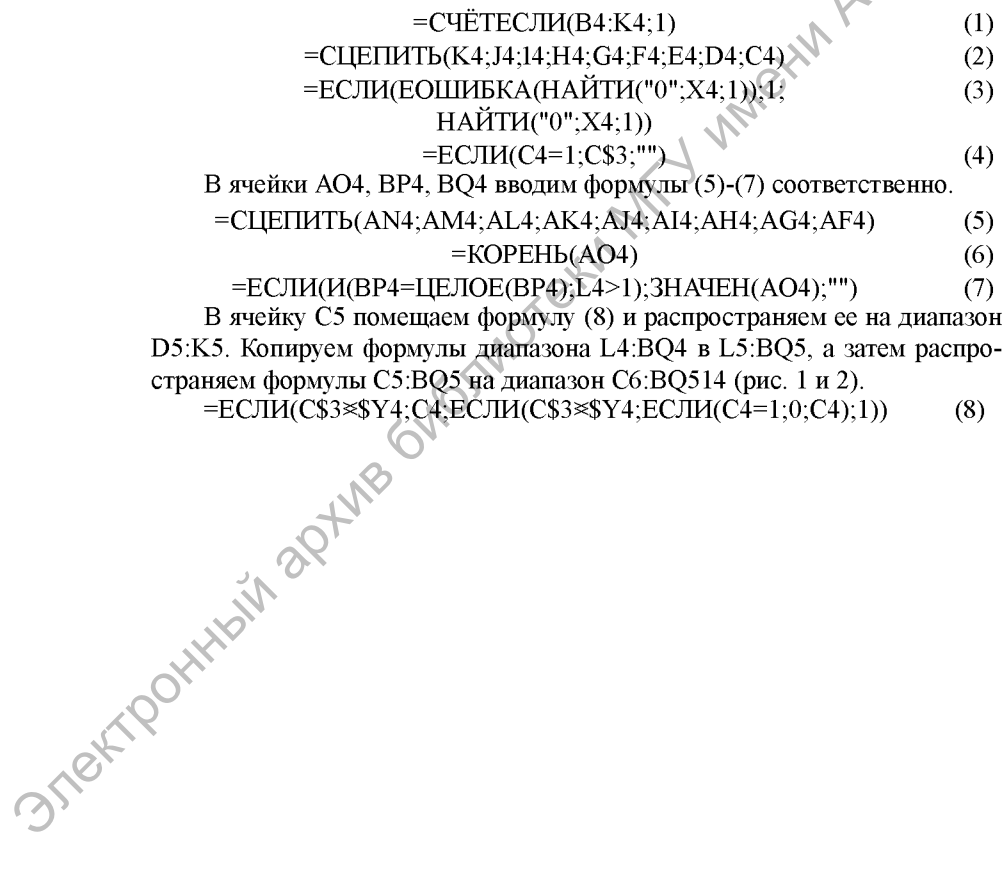

396

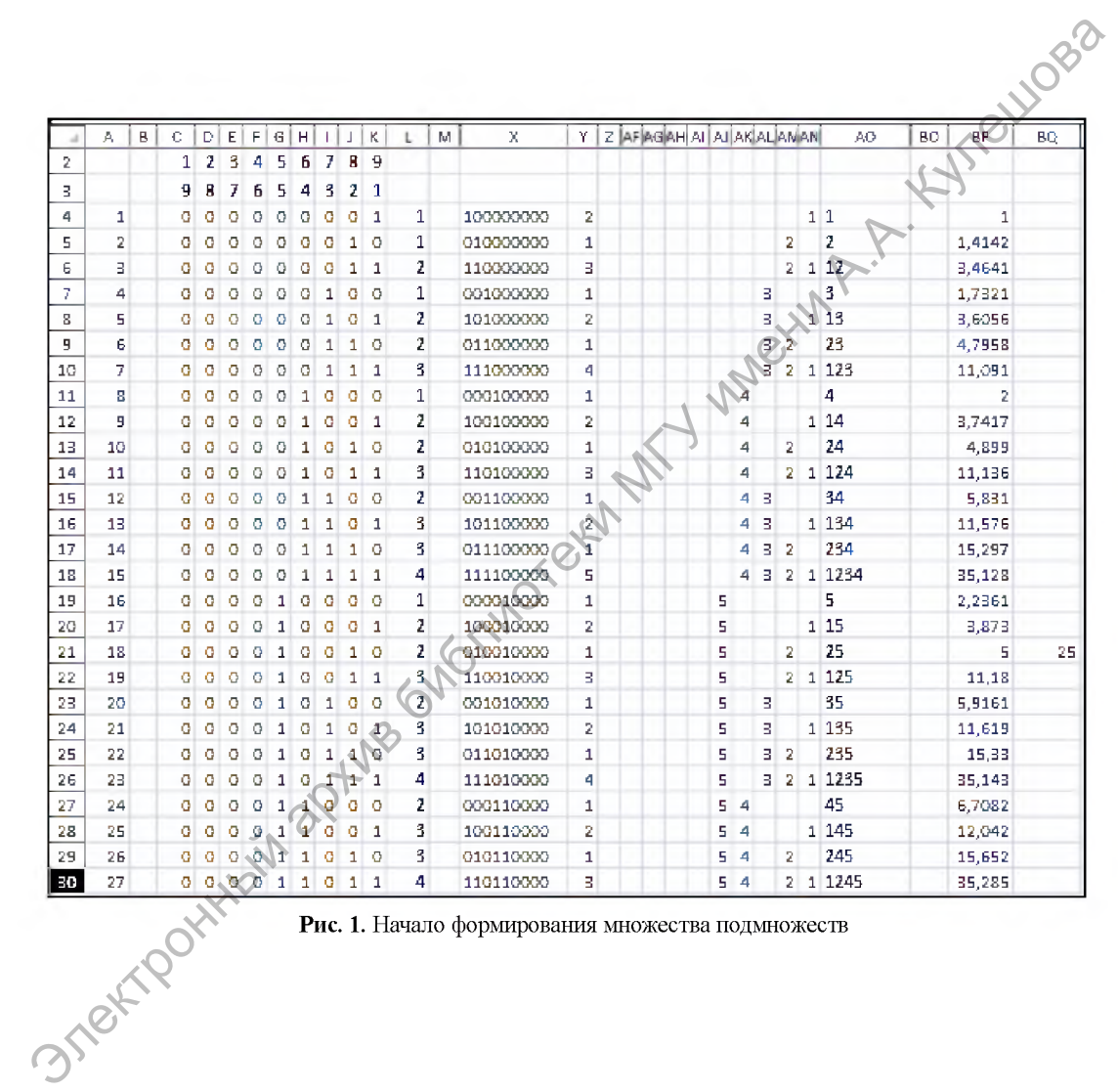

Рис. 1. Начало формирования множества подмножеств

|     |     |   |    |             |                |    |              |                |             |              |   |   |   |           |              |                        |   |    |     |    |   |     |    |     |                            | 11088     |     |
|-----|-----|---|----|-------------|----------------|----|--------------|----------------|-------------|--------------|---|---|---|-----------|--------------|------------------------|---|----|-----|----|---|-----|----|-----|----------------------------|-----------|-----|
|     | A.  | Β | C. | D           | E              | F. | G            | н              |             |              | К |   | M | х         | ٧            | Z AFAGAH AI AJAKALAMAN |   |    |     |    |   |     |    |     | <b>BO</b><br>AO.<br>$\sim$ | <b>BP</b> | BQ. |
| 506 | 503 |   |    |             |                | 1. | 1            | o              | 1.          | $\mathbf{1}$ |   | 8 |   | 111011111 | 4            | 9.                     | 8 | 7  | 6   | 5. |   | В.  | 2  |     | 1 12356789                 | 3515,222  |     |
| 507 | 504 |   |    | $1\quad1$   |                |    | 1            | $\mathbf{1}$   | -91         | O.           | o | 6 |   | 000111111 | 1            | 9.                     | в | 7. | -61 | 5. | 4 |     |    |     | 456789                     | 675,8617  |     |
| 508 | 505 |   |    | $1\quad1$   | $\mathbf{1}$   | 1  | 1            | 1 <sup>1</sup> | O.          | O.           |   | T |   | 100111111 | 2            | 9.                     | в | 7. | -61 | 5. | 4 |     |    |     | 4 1456789                  | 1206,975  |     |
| 509 | 506 |   |    | 11          |                | 1  | 1            | $\mathbf{1}$   | O.          | $\mathbf{1}$ | Ø | T |   | 010111111 | $\mathbf{1}$ | 9.                     | В | 7  | 6   | 5. | 4 |     | 2  |     | 2456789                    | 1567,415  |     |
| 510 | 507 |   |    | $1 \quad 1$ | 1 <sup>1</sup> | -1 | 1            | $\mathbf{1}$   | $\circ$     | 1            | 1 | 8 |   | 110111111 | 3.           | 9.                     | в | 7. | 6   | 5  |   |     | 인. | mд. | 12456789                   | 3529,418  |     |
| 511 | 508 |   |    | $1\quad1$   | $\mathbf{1}$   | 1  | 1            |                | $1 \vert 1$ | O.           | o | 7 |   | 001111111 | $\mathbf{1}$ | 9.                     | В | 7. | 6   | 5. | 4 | ⁄∄∀ |    |     | 3456789                    | 1859,244  |     |
| 512 | 509 |   |    | $1\quad1$   | $\mathbf{1}$   | 1  | 1            | 1 <sup>1</sup> | -11         | $\circ$      | 1 | 8 |   | 101111111 | $\mathbf{2}$ | 9                      | 8 | 7. | -6. | 5  |   | В.  |    |     | 1 13456789                 | 3668,35   |     |
| 513 | 510 |   |    |             |                | 1. | 1            | $\mathbf{1}$   | -1          | $\mathbf{1}$ | o | 8 |   | 011111111 | 1            | 9.                     | Β | 7  | e.  | в  | 4 | з   | 2  |     | 23456789                   | 4843,221  |     |
| 514 | 511 |   |    | 11. j p.    | $\mathbf{1}$   | 1  | $\mathbf{1}$ | 1 <sup>1</sup> | 1           | $\mathbf{1}$ |   | 9 |   | 111111111 | 1.           | 9.                     | Æ |    | -6  | 5. | 4 | В.  | -2 |     | 1 123456789                | 11111.11  |     |

Рис. 2. Завершение формирования множества подмножеств

STREET YORKHAM SONS Для получения полных квадратов с убывающими слева направо цифрами следует заменить формулу (4) на (4)' (рис. 3).  $(4)$ '

$$
CJIM(C4=1;C$2;"")
$$

398

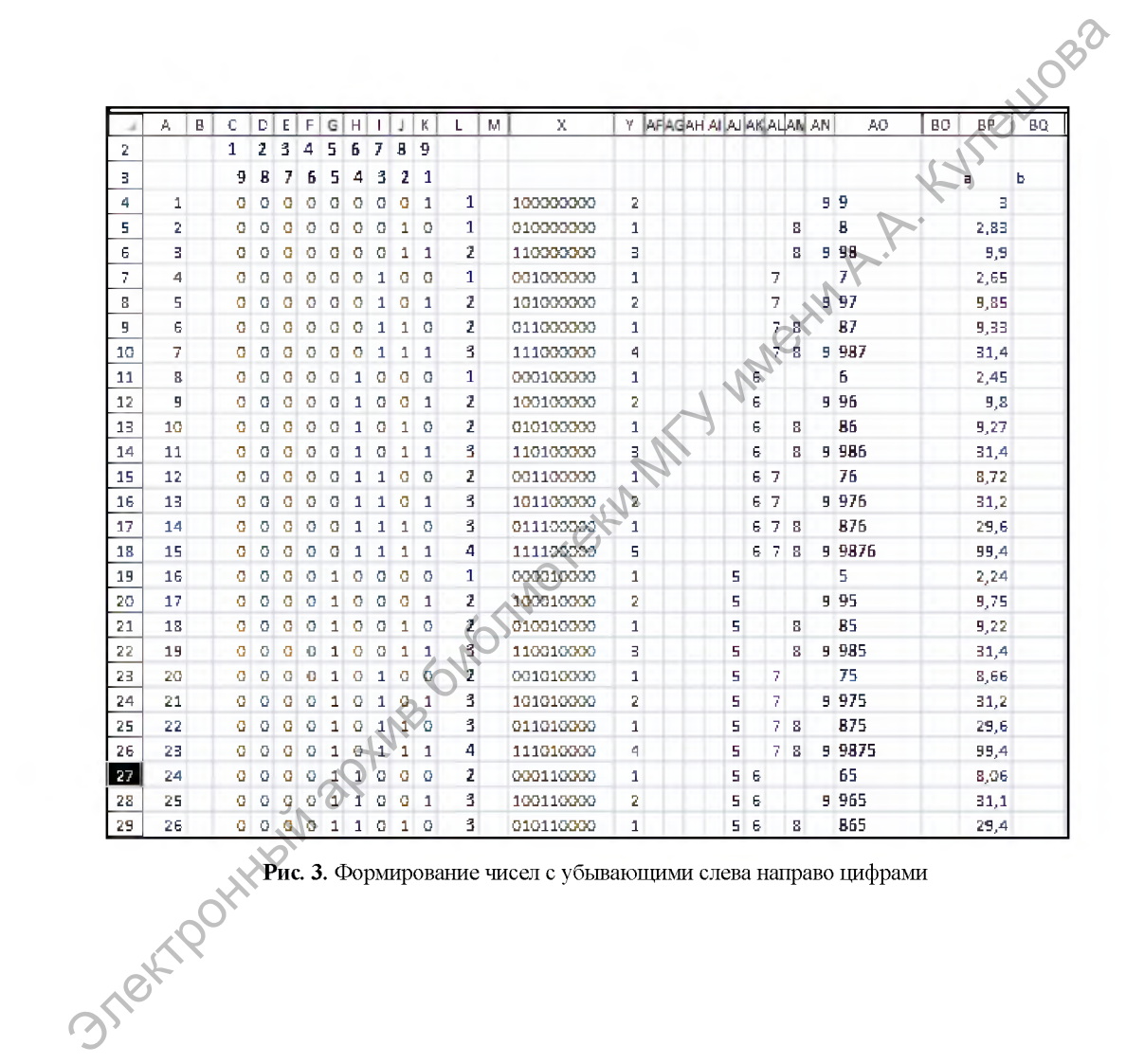

**Используя средства фильтрации, можно вывести решение задачи в таком виде, как это представлено на рисунке 4.**

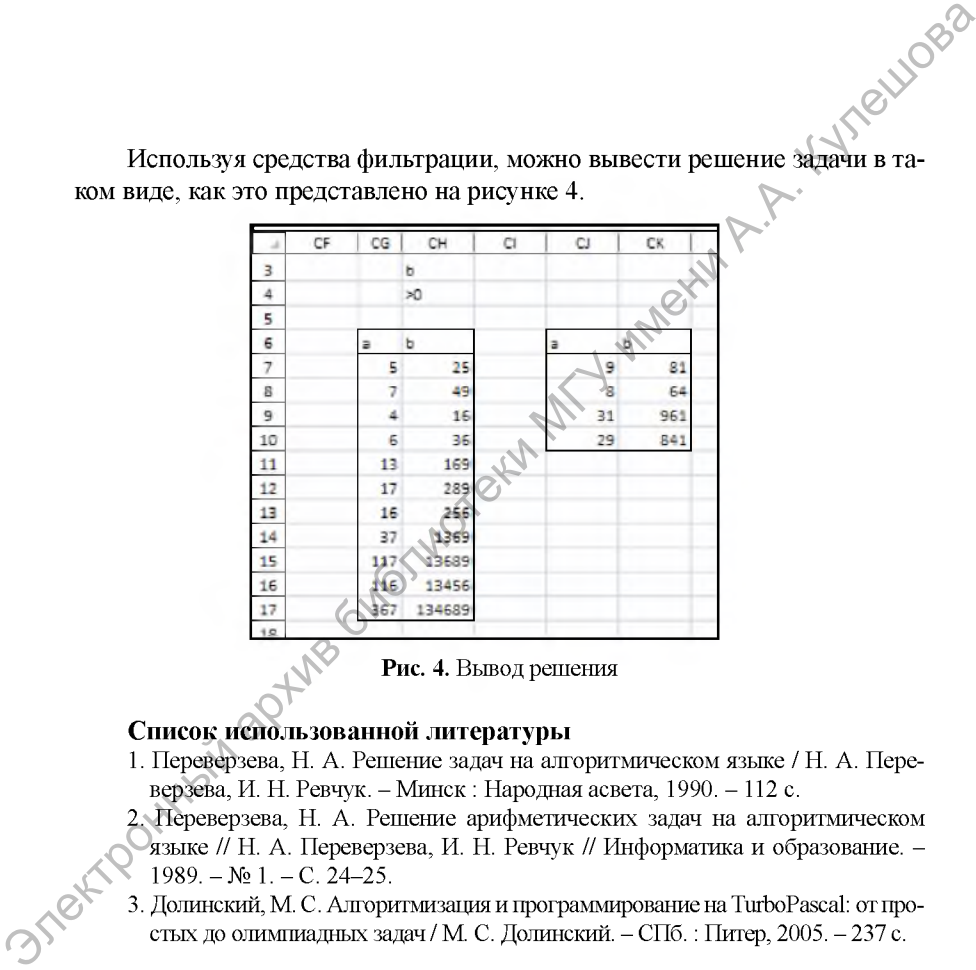

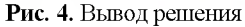

## **Список использованной литературы**

**1. Переверзева, н. А. Решение задач на алгоритмическом языке / н. А. Переверзева, И. Н. Ревчук. - Минск : Народная асвета, 1990. - 112 с.**

**2. Переверзева, Н. А. Решение арифметических задач на алгоритмическом языке // Н. А. Переверзева, И. Н. Ревчук // Информатика и образование. - 1989. - № 1. - С. 24-25.**

**3. Долинский, М. С. Алгоритмизация и программирование на TurboPascal: от простых до олимпиадных задач / М. С. Долинский. - СПб. : Питер, 2005. - 237 с.**